# **Pictures.Item(Int)**

### **Description**

Returns the [Picture](https://wiki.softartisans.com/display/PPTW10/Picture) object at the specified position in the [Pictures](https://wiki.softartisans.com/display/PPTW10/Pictures) collection. Picture is the indexer for the Pictures class.

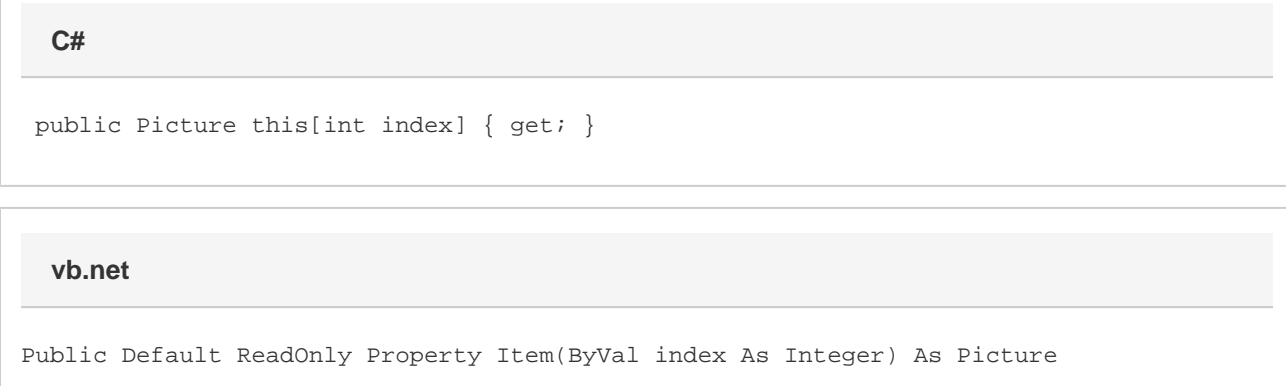

### **Parameters**

#### **index**

A valid index between 0 and [Pictures.Count.](https://wiki.softartisans.com/display/PPTW10/Pictures.Count)

### **Returns**

The Picture object at the specified position.

## **Examples**

**C#**

 Pictures allPics = slide1.Pictures; Picture firstPic = allPics[0];

**vb.net**

```
 Dim allPics As Pictures = slide1.Pictures
Dim firstPic As Integer = allPics(0)
```